I got this lib to work with Oracle with only one minor modification in the sql generation in JDBCoDataBase::createSql (Oracle doesn't have the limit-clause so I switched to Oracle's fetch next / offset <n> rows)

```
// sql.append(" limit ").append(top);
// if (skip != null) {
    sql.append(" offset ").append(skip);
    if (skip != null) {
        sql.append(" offset ").append(skip).append(" rows");
    }
    sql.append(" fetch next ").append(top).append(" rows only");
```

• While a request such as

http://xyapsume1.mhbdomain.int:9040/odataSummitApp/summitdb/odata/tables/SUMMIT /DMBOOK/RS?\$top=5&\$format=json

works just fine from a browser...

| $\leftarrow \rightarrow C \hat{\Box}$                                                                                                    | A xyapsume1.mhbdomain.int:9040/odataSummitApp/summitdb/odata/tables/SUMMIT/DMBOOK/RS?                                                                                                    |
|----------------------------------------------------------------------------------------------------|----------------------------------------------------------------------------------------------------|
| 🗅 MHB-Links 💊 Erste Schritte 🗀                                                                                                    | Von Microsoft Edge                                                                                                    |
| JSON Rohdaten Kopfzeilen                                                                                                    |                                                                                                    |
| Speichern Kopieren Einheitlich formati                                                                                                    | eren                                                                                                    |
| <pre>, AUDI_LIARLINGT, AUDI_LOSER"<br/>, "FXREVALSWEEPTOBASE":"N", "SECCONVM<br/>, "ACCTPOSOPTIMIZATION":"P", "SPLITFE<br/>, "SEPFEEPOST":"N", "USEDUR":"MAT", "F</pre> | <pre>lue":[("AUDIT_ID":"00000009M","AUDIT_TABLE":"BOOK","AUDIT_VERSION":"1","AUDIT_CURRENT":"N","AUDIT_ENTITYSTATE":"VEF<br/>:"Summit","AUDIT_ACTION":"IMLIVE","AUDIT_DATETIME":"2013-04-17T09:50:26Z","BOOK":"Z_HY_A_BE_22","DESCRIP":"Hypothe<br/>THOD':" ","BONDPREMDISCACCMETHOD':" ","DEFPOSITIONSTVLE":" ","STOCKAV0MATCHMETHOD':"NONE","BONDBROKERAGE": ","STO<br/>ERECOGNITION":"N","FEEAMORTADJUSTISISTON":"N","GEFPOSITIONSTVLE":" ","STOCKAV0MATCHMETHOD':"NONE","BONDBROKERAGE": ","STO<br/>UTURESAVGMATCHMETHOD':"NONE","ISSHADOW":"N","IFFSACCTTYPE":"<br/>WANTCHMETHOD":"NONE","ISSHADOW":"N","IFFSACCTTYPE":"</pre> |

... it does not work when using the same request in PowerBI:

| OData-Feed<br>Standard Oweitere            |                          |                         |              |     |           |
|--------------------------------------------|--------------------------|-------------------------|--------------|-----|-----------|
| URL                                        |                          |                         |              |     |           |
| http://xyapsume1.mhbdomai                  | nunt:9040/odataSummitApj | p/summitdb/od           | sta/tables/5 |     |           |
|                                            |                          |                         |              | OK. | Abbrechen |
|                                            |                          |                         |              |     |           |
|                                            |                          |                         |              | ×   |           |
| Verbindung nich                            | nt möglich               |                         |              | ×   |           |
| Verbindung nich<br>Beim Herstellen einer V |                          | ler aufgetret           | en.          | ×   |           |
|                                            | erbindung ist ein Fehl   | 14-11-5 (State Controls | (1)96 a prov | ×   |           |

1. Reason seems to be that the odata.context in the returned message does not contain an absolute path (in this case "\$metadata#RS").

A similar issue was observed in olingo, see <u>https://issues.apache.org/jira/browse/OLINGO-</u> <u>758</u> ("regardless of the spec, there are some consumers of OData that require the URL to be

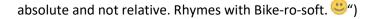

2. In my next attempt, I kind of faked an absolute path for my example in the ODataResultSet constructor, so see where that gets me:

| <pre>public ODataResultSet() {</pre>                                                                                                    |
|----------------------------------------------------------------------------------------------------|
| <pre>// this.put(ODataUtils.ODATACONTEXT, ODataUtils.METADATA + "#" + ODataIdentifier.ENTITYSETNAME);</pre>                                             |
| this.put(ODataUtils.ODATACONTEXT, "http://xyapsume1.mhbdomain.int:9040/odataSummitApp/summitdb/odata/tables/SUMMIT/DMBOOK/" + ODataUtils.METADATA + "?4 |
| <pre>this.put(ODataUtils.VALUE, value);</pre>                                                                                                    |
| }                                                                                                    |

## Request via browser still works, different odata.context gets returned (absolute path):

| JSON                                                | Rohdaten                                                                     | Kopfzeilen                                                                                                    |
|-----------------------------------------------------|------------------------------------------------------------------------------|----------------------------------------------------------------------------------------------------|
| Speiche                                             | rn Kopieren                                                                  | Einheitlich formatieren                                                                                                    |
| [{"AUDI<br>","AUDI<br>","BOND<br>","ADJC<br>","USEE | T_ID":"00000<br>T_ISHISTORY"<br>AVGMATCHMETH<br>APGL":"N","P<br>QYIELD":"N", | http://xyapsume1.mhbdomain.int:9040/odatasummitApp/summitdb/odata/tables/SUMMIT/DMBOOK/Smetadata?Sformat=json, "value":<br>09M","AUDIT_TABLE":"BOOK","AUDIT_VERSION":"1","AUDIT_CURRENT":"N","AUDIT_ENTITYSTATE":"VER","AUDIT_AUTHORIZED<br>:"Y","AUDIT_USER":"Summit","AUDIT_ACTION":"IMLIVE","AUDIT_DATETIME":"2013-04-17T09:50:2627,"BOOK":"2, HY_A_BE_22","DESCRIP":"H<br>00":"NONE","FXREVALMETHOD": ","FXREVALSWEEPTOBASE":"N","SECCONVNTHOT:" ","BONDPREMDISCACCMETHOD": ","DEFPOSITIONSTYLE":"",<br>REPAYMENTS": ","FLOATRATEPROJECTIONS": ","SUBSEQUENTFEES": ","ACCTPOSOPTIMIZATION":"P","SPLITFEERECOGNITION":"N","FEEAMORT<br>"DAILYCEV": ","SEPFEEPOST":"N","USEDUR":"MAT","FUTURESAVGMATCHMETHOD":"NONE","ESCHADW":"M","FEAST<br>OD":"FTEO" "! TDAVGMATCHMETHOD":"ETEO" "!SOTEBYAVGMATCHMETHOD":"NONE","ETDAVGMATCHMETHOD":"ETEO" |

## Using the original request again as an OData-Feed in PowerBI then led to a different error:

| ng ist <mark>ein</mark> Fehler | auigeneten.                          |                                                                                                    |
|--------------------------------|--------------------------------------|----------------------------------------------------------------------------------------------------|
| lokument des F                 | eeds ist offe                        | nbar                                                                                                    |
|                                |                                      |                                                                                                    |
| 2                              | e response. Non<br>es the content ty | IIME type could not be found<br>e response. None of the supp<br>es the content type 'application<br>ederholen Bearbeiten A |

The one request when issued from PowerBI leads to two calls to my tomcat:

:12:08:28 +0100] "GET /odataSummitApp/summitdb/odata/tables/SUMMIT/DMBOOK/RS?\$top=5&\$format=json HTTP/1.1" 200 6853@RDB :12:08:28 +0100] "GET /odataSummitApp/summitdb/odata/tables/SUMMIT/DMBOOK/\$metadata?\$format=json HTTP/1.1" 200 168092@RDB

So Microsoft uses the returned odata.context to issue another call (the one with \$metadata), but seems to expect XML – data and not json?

⇒ Do you see any chance that issues 1 and 2 can get addressed so your lib could get used for odata data feed connections from PowerBI or Excel (I got the same errors in Excel)?